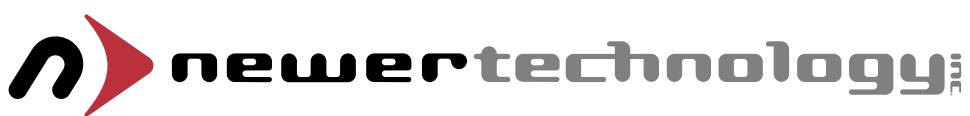

**Thank you for purchasing your replacement high-capacity Li-Ion battery for your PowerBook from Newer Technology! Please take a moment and review these important steps about caring for your new battery.**

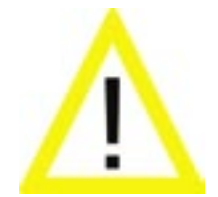

**You will need to initially charge your new battery for at least 12 hours, regardless of what the % of charge gauge shows on the computer. Do not interrupt the initial charge by unplugging from AC power. You must NOT use a 3rd party standalone battery charger with this battery. This is very important!**

Your battery may not report the correct capacity until it has completed 5 (or more) full charge and discharge cycles. This is normal, the microprocessor inside the battery needs to calibrate to your machine. In some situations, resetting the power manager circuitry can solve some problems related to battery charging and capacity reporting. Please see this url for detailed instructions.

## **http://docs.info.apple.com/article.html?artnum=14449 Calibrating your Newer Technology battery for optimum performance**

You can calibrate your iBook or PowerBook computer's lithium ion battery for best performance. The battery has an internal microprocessor that provides an estimate of the amount of energy in the battery as it charges and discharges. The battery needs to be recalibrated from time to time to keep the onscreen battery time and percent display accurate. *You should perform this procedure when you first use your new battery and then every few months thereafter.*

## **Please follow this procedure to properly calibrate and condition your battery:**

• Plug the power adapter in and fully charge your computer's battery for 12 hours (overnight is best).

• Disconnect the power adapter and use your iBook or PowerBook. When your battery gets low, you will see the low battery warning dialog on the screen. Continue to use your computer until it goes to sleep (Aluminum G4 batteries will shut down - be sure to save your documents regularily). At that point the battery has been sufficiently drained for calibration.

• Connect the power adapter and leave it connected until the battery is fully charged again. Repeat if the capacity does not show up at the full amount.

You have to fully charge and then discharge your battery only once to calibrate it. After that, you can connect and disconnect the power adapter when the battery is at any charge level.

For further information about proper conditioning, please visit this webpage:

## **http://www.macsales.com/newbatteryconditioning**

When the battery reaches "empty", the computer is forced into sleep mode (\*Aluminum models shut down). The battery keeps back a reserve beyond "empty", to maintain the computer in sleep for a period of time. Once the battery is truly exhausted, the computer is forced to shut down. At this point, any open files could be lost. It is important that you find an electrical outlet and connect the adapter before the forced shutdown occurs. Quick Tip!